VISUAL PROGRAMMING FALL-2016

## **Lecture # 9:**

## **Objective:**

• Combobox

## **COMBOBOX:**

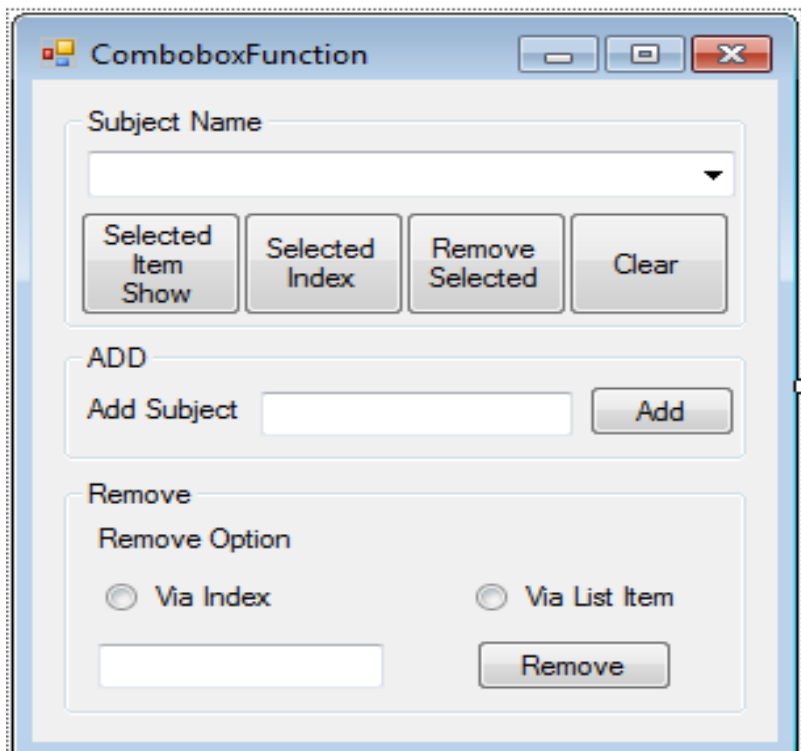

```
using System;
using System.Collections.Generic;
using System.ComponentModel;
using System.Data;
using System.Drawing;
using System.Linq;
using System.Text;
using System.Windows.Forms;
namespace COMBOBOX
{
publicpartialclassForm1 : Form
  \{public Form1()
         {
             InitializeComponent();
```

```
 }
privatevoid groupBox1 Enter(object sender, EventArgs e)
\{ }
privatevoid btnRemove Click(object sender, EventArgs e)
\{if (txtRemove.Text != string.Empty)
 {
if (rdobtnIndex.Checked)
{
try
 {
int ehIndex = int.Parse(txtRemove.Text);
                   cmbxSubject.Items.RemoveAt(ehIndex);
 }
catch (Exception)
 {
MessageBox.Show("Index should be numeric");
return;
 }
 }
else
{
                cmbxSubject.Items.Remove(txtRemove.Text);
 }
 }
 }
privatevoid txtExit Click(object sender, EventArgs e)
\{Application.Exit();
       }
privatevoid btnShowSelected_Click(object sender, EventArgs e)
\{if (cmbxSubject.SelectedIndex == -1)
\{MessageBox.Show("No Element is selected");
             cmbxSubject.Focus();
 }
else
\{MessageBox.Show(cmbxSubject.SelectedItem.ToString());
 }
 }
privatevoid btnShowIndex_Click(object sender, EventArgs e)
\{if (cmbxSubject.SelectedIndex == -1)
 \{MessageBox.Show("No Element is selected");
             cmbxSubject.Focus();
 }
```
## VISUAL PROGRAMMING FALL-2016

```
else
 {
MessageBox.Show(cmbxSubject.SelectedIndex.ToString());
 }
        }
privatevoid btnRemoveItem_Click(object sender, EventArgs e)
\{if (cmbxSubject.SelectedIndex == -1)
 {
MessageBox.Show("No Element is selected");
              cmbxSubject.Focus();
 }
else
 {
cmbxSubject.Items.Remove(cmbxSubject.SelectedItem.ToString());
 }
 }
privatevoid btnClear_Click(object sender, EventArgs e)
        {
           cmbxSubject.Items.Clear();
        }
privatevoid btnAdd_Click(object sender, EventArgs e)
\{if (txtAdd.Text == string.Empty)
 {
MessageBox.Show("No element to be added");
              txtAdd.Focus();
 }
else
 {
              cmbxSubject.Items.Add(txtAdd.Text);
 }
       }
    }
}
```